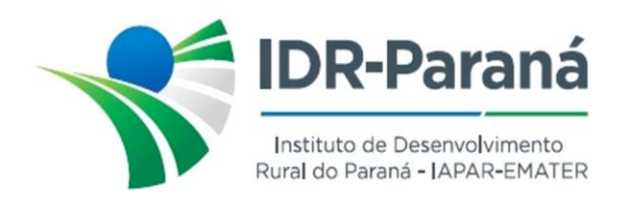

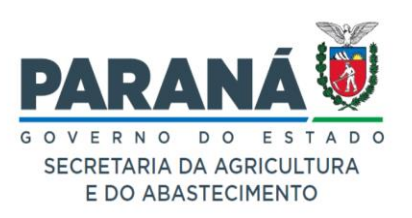

## *PORTARIA Nº 221/2023*

*Dispõe sobre a designação de servidores/empregados públicos, para constituírem Comissão de Sindicância, destinada a apurar a ocorrência e eventual responsabilidade por acidente com veículo oficial do IDR-Paraná, placas BBQ-7484, conforme especifica.*

O Diretor Presidente do Instituto de Desenvolvimento Rural do Paraná – IAPAR-EMATER, no uso de suas atribuições, em conformidade com a Lei Estadual nº 20.121 de 31 de dezembro de 2019,

*R E S O L V E :*

- **Art.1º** INSTAURAR Processo de Sindicância, destinado a apurar a ocorrência e eventual responsabilidade por acidente ocorrido com o veículo oficial do Instituto de Desenvolvimento Rural do Paraná – IAPAR-EMATER, VW Gol 1.0 TL MVC, placas BBQ-7484, conforme notificado no protocolo 20.411.960-0.
- **Art.2º** DESIGNAR os servidores/ empregados públicos, RAFAEL FLÁVIO DIAS CAVALLIER – RG: 76839174, ALEXANDRE BIANCHINI – RG: 91752972 e ANTÔNIO CARLOS CARDOSO HALINSK – RG: 133314733, para, sob presidência do primeiro nomeado, comporem a Comissão Sindicante destinada a apurar o descrito no **Art.1º** desta Portaria .
- **Art.3º** Determinar que a presente Sindicância deverá ser iniciada no prazo de 03 (três) dias úteis, contados a partir da publicação da presente Portaria no Diário Oficial do Estado do Paraná, e concluído em 15 (quinze) dias, a fluir de seu início.

Registre-se e Publique-se.

Curitiba, 18 de outubro de 2023.

*(assinado digitalmente)* Natalino Avance de Souza Diretor-Presidente IDR-Paraná

Rua da Bandeira, nº 500 | Cabral | Curitiba/PR | CEP 80035-270 https://www.idrparana.pr.gov.br

**Portaria 221/2023**. Assinatura Qualificada realizada por: **Natalino Avance de Souza** em 19/10/2023 08:19. Inserido ao documento **663.389** por: **Natalino Avance de Souza** em: 19/10/2023 08:19. Documento assinado nos termos do Art. 38 do Decreto Estadual nº 7304/2021. A autenticidade deste documento pode ser validada no endereço: **https://www.eprotocolo.pr.gov.br/spiweb/validarDocumento** com o código: **e242f15c7bf143009579cf490bef4298**.